5. Павлов И.В. Последовательные статистические выводы для сложных гипотез// Там же. 1984. № 1.С. 106-112.

6. Павлов И.В. Оптимальные последовательные решающие правила: Препр. ВЦ АН СССР. М., 1985.41 с.

7. Цитович И.И. О последовательном планировании экспериментов для различия гипотез//Теория вероятностей и ее применение. 1984. Т. 29, № 4. С. 778-781.

8. Ширяев А.Н. Вероятность. М.: Наука, 1980. 391 с.

#### **Анотации:**

В представленной работе рассматривается<br>лема управления наблюдениями при проблема управления наблюдениями при неизвестном значении параметра, определяющего закон распределения результатов наблюдений.

*Ключевые слова:* управление наблюдениями, правила принятия решений, параметры наблюдений.

У представленій роботі розглядається проблема управління спостереженнями при невідомому значенні параметра, що визначає закон розподілу результатів спостережень.

*Ключові слова:* управління спостереженнями, правила прийняття рішень, параметри спостережень.

In the present paper we consider the problem of managing the observations of the unknown value of the parameter that determines the distribution law of the observational results.

*Keywords:* management of observations, decision rules, the parameters of observations.

## УДК 004.725.5

САХАРОВА С.В., к.т.н, доцент кафедры инфрмационно-коммуникационных технологий, (Факультет информационных технологий и кибербезопасности, Одесская национальная академия пищевых технологий)

САХАРОВ В.И., старший преподаватель кафедры инфрмационно-коммуникационных технологий, (Факультет информационных технологий и кибербезопасности, Одесская национальная академия пищевых технологий)

# **Использование встроенного TCP/IP стека для передачи информации через GPRS**

#### **Введение**

Территория Украины на 100% охвачена покрытием *GSM* сети. Операторы предоставляют не только мобильную телефонную связь, но и доступ в Интернет и могут обеспечивать передачу информации посредством *GPRS* каналов связи. Это позволяет организовать передачу информации от удаленных объектов и осуществлять контроль их состояния. Разработка и изготовление устройства, которое обеспечит сбор и передачу информации может быть осуществлено с применением *GSM/GPRS* модулей. Протоколы *IP*, *TCP/IP*, *UDP* используются для организации *GPRS* канала связи достаточно громоздки, поэтому для упрощения задачи можно использовать модули со встроенным *TCP/IP* стеком. Приобрести такие модули, в настоящее время не составляет труда и цена на них доступна. В качестве управляющего устройства используется микроконтроллер, который содержит встроенный последовательный интерфейс типа *RS*-232, обмен информацией с некоторыми модулями может осуществляться при помощи последовательного интерфейса *SPI*. Микроконтроллер осуществляет сбор информации от различных цифровых или аналоговых датчиков и преобразует ее в

## **АВТОМАТИКА, ТЕЛЕМЕХАНІКА, ЗВ'ЯЗОК**

вид удобный для передачи. В качестве датчиков могут быть дискретные датчики вкл/выкл, датчики температуры, влажности, датчики давления, движения и другие. Микроконтроллер также осуществляет управление *GPRS* каналом.

#### **Постановка задачи исследования**

Данная работа посвящена разработке и изготовлению устройства, которое обеспечит сбор и передачу информации через пакетную радиосвязь общего пользования *GPRS.* Авторы статьи для разработки и изготовления подобного устройства использовали *GSM/GPRS* модуль типа *PIML* и микроконтроллеры типа *AVR* норвежской фирмы *ATMEL*.

Целью работы является повышение эффективности и качества передачи информации через пакетную радиосвязь общего пользования.

#### **Основные технические характеристики модуля** *PIML Plus*

Сотовый *GSM/GPRS* модуль *PIML Plus* предназначен для разработки *GSM* модемов, с целью передачи информации. Модуль позволяет:

принимать и передавать цифровые данные в режимах CSD и GPRS;

− принимать и передавать *SMS* сообщения;

− осуществлять голосовые вызовы, в т. ч. и по аварийному каналу;

− передавать *DTMF* сигналы;

− использовать сервисы *GSM*, предоставляемые сотовым оператором.

Основные технические характеристики *PIML Plus* 900/1800/1900 приведены на рисунке 1.

## **Интерфейсы модуля** *PIML Plus*

Управление модулем *PIML Plus* производится посредством передачи в него *AT*-команд через последовательный *UART*совместимый интерфейс, который может непосредственно подключаться к

микроконтроллеру с питающим напряжением 3 В. Для использования модуля *PIML Plus* с микроконтроллером, имеющим большее напряжение питания или с последовательным портом стандарта *RS*232, необходим внешний драйвер преобразователь уровней.

Модуль *PIML Plus* рассчитан на подключение внешнего держателя *SIM*карты. Поддерживаются *SIM* с напряжением питания 3 В.

Для осуществления голосовых вызовов к модулю могут подключаться микрофон и динамик, причем имеется два аудио канала - *MIC1/ SPK1* и *MIC2/ SPK2*. Звуковое оповещение можно получать на выходе *BUZ*, подключив к нему электромагнитный звуковой излучатель.

Для индикации состояния модуля *PIML Plus* к выводу *FLASH LED* можно подключить светодиод, который:

− светится постоянно, если к модулю не подключена SIM карта или он не зарегистрировался в сотовой сети;

− равномерно мигает с периодом 2 с, если модуль зарегистрирован в сотовой сети;

− не светится, если модуль выключен.

Модуль *PIML Plus* также имеет:

− вход 12-разрядного аналогоцифрового преобразователя (*AUXV*0);

− вход для подключения конденсатора или источника резервного напряжения для поддержания хода часов реального времени (*VCC\_ RTC*);

− выход для выдачи напряжения 2.8В с током нагрузки до 150мА ( *VCC*);

− 8 линий портов цифрового вводавывода (*GPIO*), которые могут опрашиваться и устанавливаться *AT*командами.

Питание модуля *PIML Plus* должно осуществляться от стабилизированного источника питания или от *Li- Ion* батареи с выходным напряжением, указанным в таблице параметров. Для подачи напряжения питания предназначены выводы *VBATT* и металлический экран модуля. То есть металлический экран модуля должен обязательно припаиваться к

# **АВТОМАТИКА, ТЕЛЕМЕХАНІКА, ЗВ'ЯЗОК**

общему проводу платы, на которую устанавливается модуль. При работе передатчика модуля на максимальной мощности пиковый ток потребления может достигать 2 А. Передача производится в течении 577 или 1154 мкс с периодом 4.615

мс. Источник питания должен быть спроектирован так, что бы напряжение *VBATT* модуля не опускалось ниже 3.4 В с учетом импульсного характера работы модуля.

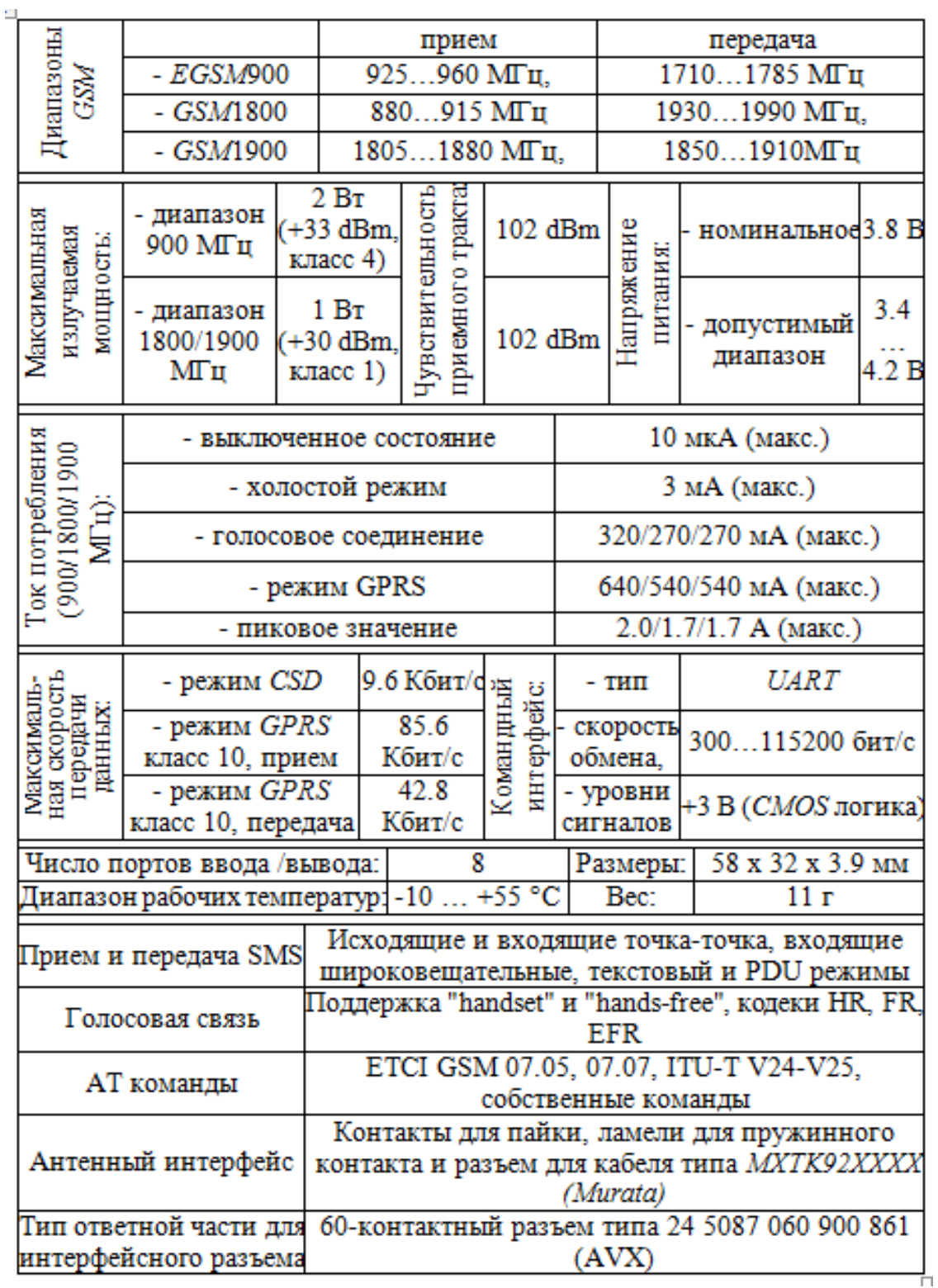

Рис. 1. Основные технические характеристики модуля *PIML Plus* 900/1800/1900

Модуль имеет встроенную схему заряда *Li- Ion* батареи и отдельные выводы для подачи напряжения заряда. Ток источника зарядного напряжения должен быть примерно на 50 мА больше, чем ток емкости батареи, но не более 800 мА, а напряжение должно быть в пределах *VBATT* + 0.7 В … 5.5 В. Включение *PIML Plus* производится подачей сигнала с высоким уровнем напряжения на вывод *ON*/ *OFF* длительностью не менее 1000 мс.

Подача сигнала низкого уровня на вывод *RESET* приведет к немедленному сбросу модуля.

Модуль *PIML Plus* имеет еще интерфейсы, не поддерживаемые *AT*командами:

− последовательный интерфейс *I2C* с возможностью подключения *LCD*;

− матрицы клавиатуры 4х4;

− вход сигнала прерывания.

Для подключения всех перечисленных выше интерфейсов в модуле используется миниатюрный 60-контактный разъем типа *AVX* 14 5087 060 930 861, ответная часть - *AVX* 24 5087 060 900 861. Шаг выводов разъема - 0.5 мм.

Антенный интерфейс модуля *PIML Plus* предоставляет три варианта подключения антенны:

− через антенный разъем с использованием кабельного переходника типа *MXTK*92 xxxx;

− непосредственным контактом антенны с ламелью на модуле;

− припайкой антенного или переходного кабеля к специальным площадкам на модуле.

С модулем *PIML Plus* можно использовать любые *GSM* антенны.

## **Совместимость с сотовыми модулями** *WISMO QUIK Q2406* **фирмы** *Wavecom*

Модули *PIML Plus* имеют такой же форм-фактор, как и модули *Q*2406 производства фирмы *Wavecom* и используют одинаковый с ними интерфейсный разъем, назначение контактов в котором почти совпадает и

имеет непринципиальные различия. Во многих случаях *PIML Plus* установленный вместо *Q*2406 будет нормально работать.

Базовые *AT*-команды *PIML Plus* и *Q*2406 также почти совпадают, но есть существенная разница в обозначениях команд для операций с *TCP/IP* стеком - они другие. Также модуль *PIML Plus* не имеет команд для настройки приема и отправки факсимильных сообщений.

Ниже приведен список *АТ* команд, которые используются для активации встроенного стека *TCP/IP*

*1) AT+CIPSTART="TCP/UDP",IPadr, port* Начало процесса инициализации *TCP/IP* соединения. *IPadr,port –IP* адрес и номер порта;

2) *AT+CIPSEND –* передача данных через *TCP/IP* соединение;

3) *AT+CIPCLOSE* – закрытие соединения;

4) *AT+CIPSHUT* – отключение от интернета;

*5) AT+CLPORT –* установка номера локального порта;

*6) AT+CSTT –* устанавливает имя пользователя и пароль;

*7) AT+CIICR –* добавляет *GPRS* соединение;

*8) AT+CIFSR –* возвращает используемый виртуальный *IP* адрес;

*9) AT+CIPSTATUS –* отображает состояние соединения;

*10) AT+CIPHEAD –* добавляет к принятой информации заголовок;

*11) AT+CIPATS –* устанавливает таймер для передачи данных;

*12) AT+CIPSPRT –* устанавливает или удаляет приглашение ">" при передаче данных;

*13) AT+CIPCSGP –* устанавливает беспроводное *GPRS* соединение.

Более подробно команды описаны в инструкции по эксплуатации модуля PIML Plus.

## **Алгоритм передачи сообщения через GPRS канал**

На рисунке 2 представлен алгоритм передачи сообщения через *GPRS* канал, с использованием встроенного стека *TCP/IP.*

Управление модулем осуществляется посредством интерфейса типа *RS232,* при помощи *АТ* команд.

Команда *AT+CFUN=1* обеспечивает начальную инициализацию *GSM/GPRS* модуля. В результате действия этой команды происходит внутренний программный сброс модуля, модуль в процессе инициализации выдает сообщения, такие как *WIND 0 –* отсутствует *SIM* карта, *WIND 1 –* обнаружена *SIM* карта, *WIND 3 –* модуль готов к приему и обработке АТ команд, *WIND 4 –* инициализация окончена, *WIND 7*  требуется ввести *PIN* код, *WIND 8 –* сеть не найдена, и другие. После команды *AT+CFUN=1,* необходима выдержка времени до 30 секунд, при этом можно принимать и обрабатывать сообщения, поступающие от модуля.

Команда *AT+CREG?* осуществляет запрос на состояние модуля, с целью выяснения регистрации в сети *GSM*. В ответ модуль дает сообщение: *+CREG: 1,1* или *+CREG: 1,0.* В первом случае модуль готов к работе, во втором – модуль не зарегистрирован в сети и работать не может, это сообщение появляется если в данной местности нет сети *GSM* , для данного оператора или *SIM* карта заблокирована.

Команда *AT+СGATT=1* включает *GPRS* сервис. В ответ на эту команду модуль выдает сообщение "ОК" – сервис *GPRS* включен или сообщение *"ERROR*" сервис *GPRS* невозможен.

Команда

*AT+CIPCSGP=1,"параметры" –* активизирует стек *TCP/IP* для оператора *GSM*.

В поле "параметры", прописываются данные для интернет соединений сотовых операторов, например для оператора *UMC (MTC)* команда имеет вид

*AT+CIPCSGP=1,"[WWW.UMC.UA"](http://www.umc.ua/),"",""*. Для КИЕВСТАР –

*AT+CIPCSGP=1,"[WWW.AB.KYIVSTAR.NET](http://www.ab.kyivstar.net/) ","","".* В ответ на эту команду модуль отвечает "OK" или "ERROR", при неудаче. После этой команды должна быть выдержка времени 30 с.

## Команда

*AT+CIPSTART="TCP/UDP",IPADR,PORT* осуществляет соединение через интернет с использованием протоколов *TCP/IP или UDP. IPADR,PORT* – соответственно *IP* адрес и номер порта соединения сервера. Например

*AT+CIPSTART="TCP",175.15.18.27,442.* В ответ на эту команду модуль отвечает "CONNECT OK" или "CONNECT FAIL", при неудаче.

Команда *AT+CIPSEND* передает данные на сервер следующим образом – в ответ *AT+CIPSEND,* модуль выдает приглашение к передаче данных в виде символа ">" , получив этот символ управляющее устройство передает строку данных, которая должна заканчиваться символом "*Crtl Z*"(код 0x1A). Модуль отвечает *SEND OK,* данные переданы. Для окончания сеанса связи выдаются команды *AT+CIPCLOSE -* закрытие соединения, а затем *AT+CIPSHUT –* выход из интернета.

## **Выводы**

Результатом представленной работы является программа передачи данных через GPRS канал для микроконтроллеров типа *AVR*. Программа разработана с использование интегированной среды разработки *CodevisionAVR*. Для работы этой программы в главном модуле должен быть активирован *UART0* и организован таймер с периодом работы 1с.

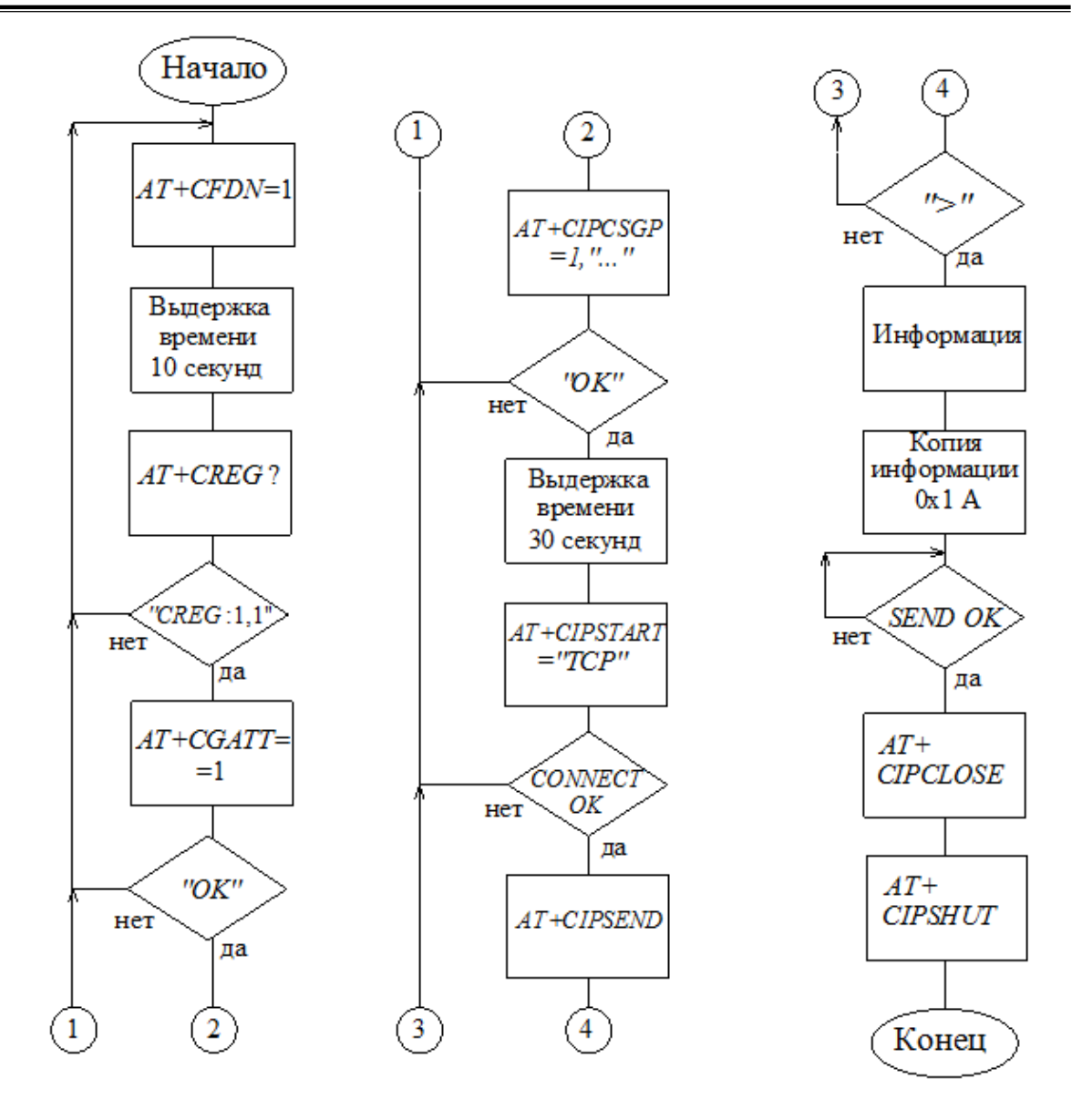

Рис. 2. Алгоритм передачи сообщения через *GPRS* канал

#### **Список литературы:**

1. Сахаров В.І., Сахарова С.В. "Мікроконтролерні системи". Навчальний посібник:– Одеса: ОДАХ, 2011. – 67 с.

*2. Компэл — [Электронные](http://www.compel.ru/) компоненты. [Дистрибьюция и](http://www.compel.ru/) [сервисы](http://www.compel.ru/)[Электронный ресурс] URL: [www.compel.ru](http://www.compel.ru/)*

*3.Рынок микроэллектроники [Электронный ресурс] URL: [www.gaw.ru](http://www.gaw.ru/)*

4. Сахаров В.И. Использование локальной сети для контроля температуры и влажности воздуха. Журнал «Холодильна техніка і технологія» №3(143) 2013 стр.80.

#### **Аннотации:**

Данная работа посвящена разработке и изготовлению устройства, которое обеспечит сбор и передачу информации через пакетную радиосвязь общего пользования *GPRS.* Авторы статьи для разработки и изготовления подобного устройства использовали *GSM/GPRS* модуль типа *PIML* и микроконтроллеры типа *AVR*.

*Ключевые слова:* микроконтроллер, пакетная радиосвязь, передача информации.

Дана робота присвячена розробці та виготовленню пристрою, який забезпечить збір та передачу інформації через пакетний радіозв'язок загального користування GPRS. Автори статті для розробки та виготовлення подібного пристрою

використовували GSM / GPRS модуль типу PIML та мікроконтролери типу AVR.

*Ключові слова:* мікроконтролер, пакетний радіозв'язок, передача інформації.

This work is devoted to the development and manufacture of the device, which will provide the collection and transmission of information through the General Packet Radio Service GPRS. Authors for development and manufacture of such a device used GSM / GPRS module and type PIML type microcontrollers AVR.

*Keywords:* microcontroller, packet radio Service, communication

УДК 621.391

СОЛОМИЦКИЙ М.Ю., аспирант (Кафедра информационно-коммуникационных технологий факультета информационных технологий и кибербезопасности Института холода, криотехнологий и экоэнергетики им. В.С. Мартыновского ОНАПТ)

# **Исследование временных характеристик потоков сообщений конвергентной телекоммуникационной сети**

#### **Введение**

Предметом исследования являются потоки сообщений, в общем случае совокупности какой-либо информации, преобразованной в электромагнитные сигналы и подлежащей транспортировке в пределах конвергентной телекоммуникационной сети, качественно отличающиеся от широко известных потоков вызовов, в общем случае требований на обслуживание сетью для передачи сообщений. Объектом исследования является процесс взаимодействия конвергентной телекоммуникационной сети с информационной метаструктурой. Определение и суть функционирования конвергентной телекоммуникационной сети (КТС), а также анализ особенностей потоков сообщений в КТС даны в [1]. Необходимость исследования потоков сообщений (ПС) в КТС обоснована в [2]. Конвергентную телекоммуникационную сеть, как большую систему в целом, и поток сообщений, в частности, можно представить как предмет исследования фундаментальной теории – теории систем массового обслуживания (СМО). Хорошо проработанные вопросы анализа математических моделей СМО [3] обладают огромным значением для проектировщиков сетей и системных аналитиков и очень полезны при планировании ресурсов и предсказании производительности сети, при решении вопросов ее проектирования и повышения производительности. Однако во многих реальных случаях результаты, полученные на основе анализа СМО, существенно отличаются от фактически наблюдаемой производительности, т.к. большинство существующих моделей и методов основываются на предположении о подчинении потоков информации распределению Пуассона, Эрланга или экспоненциальному распределению [4]. Многочисленные исследования [5–12], проведенные за последнее десятилетие прошлого века и в начале нынешнего учеными разных стран, позволяют утверждать, что во многих ситуациях информационные потоки современных сетей обладают особой структурой, не позволяющей использовать при проектировании привычные методы, основанные на Марковских моделях и формулах Эрланга, СМО с показательными (*М*), детерминированными (*D*), эрланговскими (*E*) распределениями промежутков времени между последовательными случайными событиями (поступления требований, сообщений, проч.) и/или времени их обслуживания. Ввиду сложности и разнородности потоков интегральной инфор